## Package 'phm'

June 24, 2020

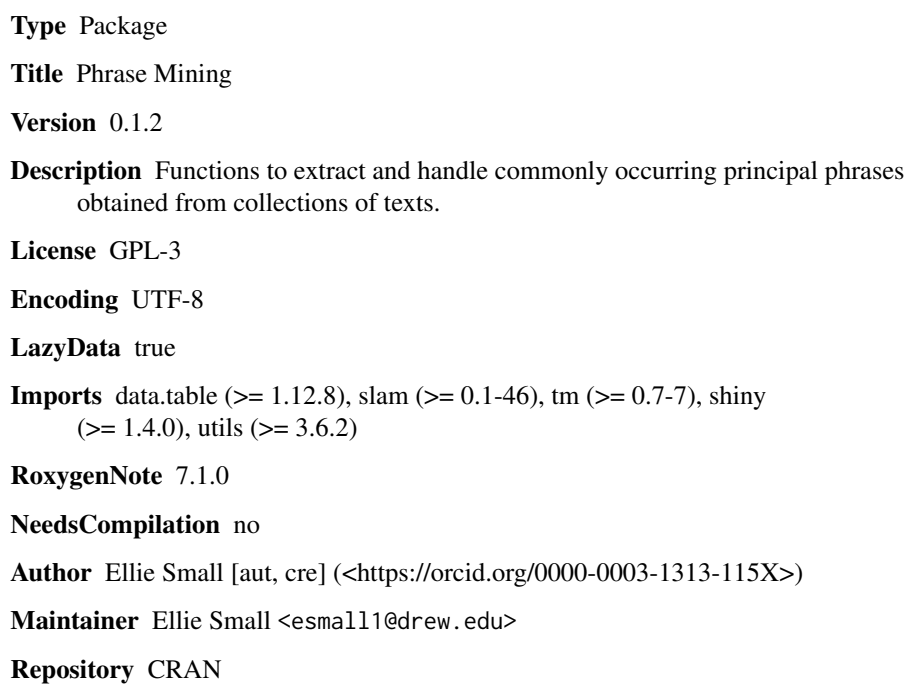

Date/Publication 2020-06-24 10:00:02 UTC

### R topics documented:

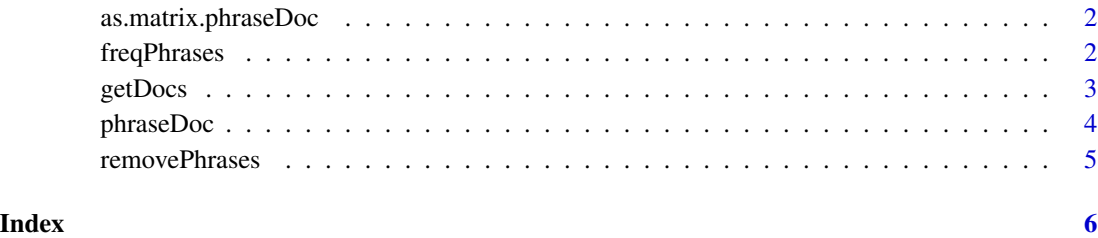

<span id="page-1-0"></span>as.matrix.phraseDoc *Convert a phraseDoc Object to a Matrix*

#### Description

Convert a phraseDoc Object to a Matrix

#### Usage

## S3 method for class 'phraseDoc' as.matrix $(x, \ldots)$ 

#### Arguments

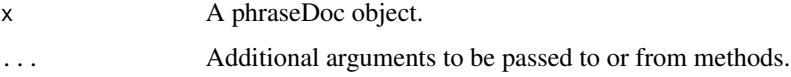

### Value

A matrix with phrases as rows, texts as columns, and elements containing the number of times the phrase occurs in the text.

#### Examples

```
tst=c("This is a test text",
     "This is a test text 2",
     "This is another test text",
     "This is another test text 2",
     "This girl will test text that man",
     "This boy will test text that man")
pd=phraseDoc(tst)
as.matrix(pd)
```
freqPhrases *Display Frequent Principal Phrases*

#### Description

Display the most frequent principal phrases in a phraseDoc object.

#### Usage

freqPhrases(pd, n = 10)

#### <span id="page-2-0"></span>getDocs 3

#### Arguments

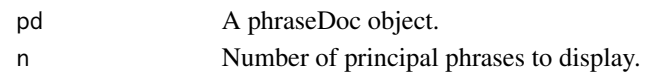

#### Value

A vector with the n most frequent principal phrases and their frequencies.

#### Examples

```
tst=c("This is a test text",
      "This is a test text 2",
      "This is another test text",
      "This is another test text 2",
      "This girl will test text that man",
      "This boy will test text that man")
pd=phraseDoc(tst)
freqPhrases(pd, 2)
```
getDocs *Display Frequency Matrix for Phrases*

#### Description

Display a frequency matrix containing all the documents that contain any of the phrases in phrs and the number of times they occur in that document.

#### Usage

getDocs(pd, phrs)

#### Arguments

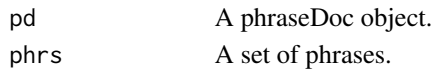

#### Value

A matrix with the documents and # of occurrences for the phrases in phrs.

#### Examples

```
tst=c("This is a test text",
      "This is a test text 2",
     "This is another test text",
      "This is another test text 2",
      "This girl will test text that man",
      "This boy will test text that man")
pd=phraseDoc(tst)
getDocs(pd, c("test text","another test text"))
```
<span id="page-3-0"></span>

#### Description

Create an object of class phraseDoc. This will hold all principal phrases of a collection of texts that occur a minimum number of times, plus the texts they occur in and their position within those texts.

#### Usage

```
phraseDoc(
 txts,
 mn = 2,
 mx = 8,
 ssw = stopStartWords(),
 sew = stopEndWords(),
 sp = stopPhrases(),
 min.freq = 2,
 pp = function(phrase, freq) { ifelse(freq < min.freq, return(FALSE),
   return(TRUE)) },
 max.phrases = 1500,shiny = FALSE,
  silent = FALSE
)
```
### Arguments

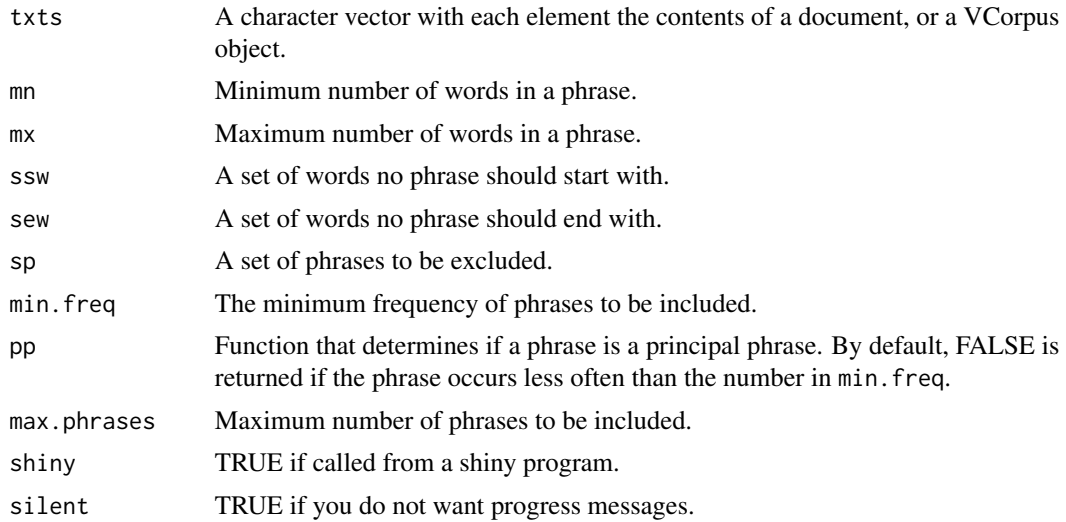

#### Value

object of class phraseDoc.

#### <span id="page-4-0"></span>removePhrases 5

#### Examples

```
tst=c("This is a test text",
     "This is a test text 2",
     "This is another test text",
     "This is another test text 2",
     "This girl will test text that man",
     "This boy will test text that man")
pd=phraseDoc(tst)
```
removePhrases *Remove Phrases from phraseDoc Object*

#### Description

Remove a set of phrases from a phraseDoc object.

#### Usage

removePhrases(pd, phrs)

#### Arguments

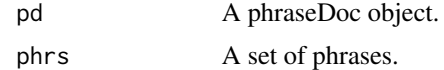

#### Value

A phraseDoc object with the phrases in phrs removed.

#### Examples

```
tst=c("This is a test text",
     "This is a test text 2",
     "This is another test text",
     "This is another test text 2",
     "This girl will test text that man",
     "This boy will test text that man")
pd=phraseDoc(tst)
removePhrases(pd, c("test text","another test text"))
```
# <span id="page-5-0"></span>Index

as.matrix.phraseDoc, [2](#page-1-0)

freqPhrases, [2](#page-1-0)

getDocs, [3](#page-2-0)

phraseDoc, [4](#page-3-0)

removePhrases, [5](#page-4-0)